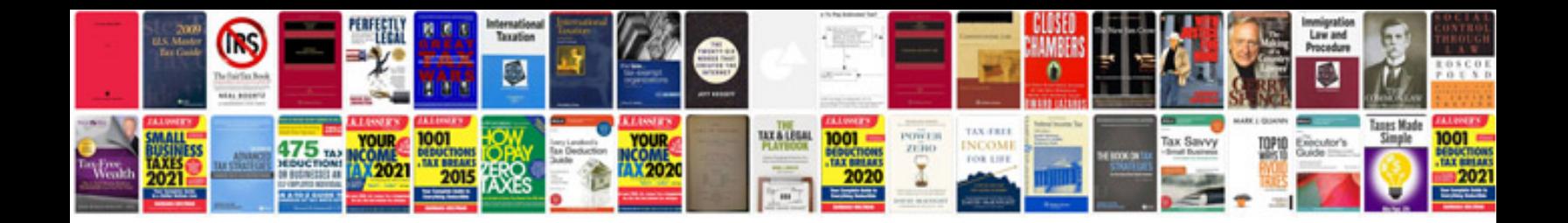

**Document formatting style**

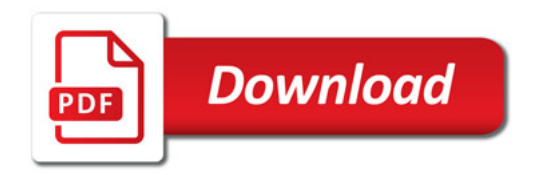

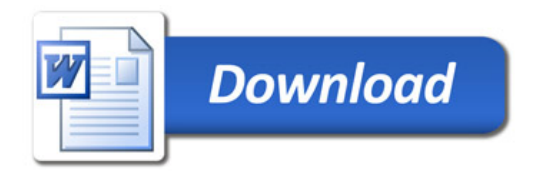